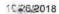

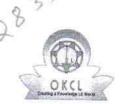

## eVidyalaya Half Yearly Report

Department of School & Mass Education, Govt. of Odisha

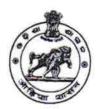

| U_DISE : 21191105002    | District : GANJAM                                                                                                    | Block :<br>HINJILICU |
|-------------------------|----------------------------------------------------------------------------------------------------|----------------------|
| Report Create Date : 00 | JL<br>000-00-00 00:00:00 (37444)                                                                                                    | HINGILICO            |
| I was also stated       |                                                                                                    |                      |
|                         | general_info                                                                                                    |                      |
| » Half Yearly Re        |                                                                                                    | 9                    |
| » Half Yearly Phase     |                                                                                                    | 1                    |
| » Implementing          |                                                                                                    | IL&FS ETS            |
| » Half Yearly Pe        |                                                                                                    | 04/02/2018           |
| » Half Yearly Pe        |                                                                                                    | 10/01/2018           |
| » School Coordi         | nator Name                                                                                                    | ANTARYAMI<br>SAHU    |
|                         | Leaves taken for the following                                                                                                    | Month                |
| » Leave Month 1         |                                                                                                    | April                |
| » Leave Days1           |                                                                                                    | 0                    |
| Leave Month 2           |                                                                                                    | May                  |
| Leave Days2             |                                                                                                    | 0                    |
| Leave Month 3           |                                                                                                    | June                 |
| Leave Days3             |                                                                                                    | 0                    |
| Leave Month 4           | ( )                                                                                                    | July                 |
| Leave Days4             |                                                                                                    | 0                    |
| Leave Month 5           |                                                                                                    | August               |
| Leave Days5             |                                                                                                    | 0                    |
| Leave Month 6           | Can Same will result to the same of the same of the sa | September            |
| Leave Days6             |                                                                                                    | 0                    |
| Leave Month 7           | -0/-                                                                                                    | October              |
| Leave Days7             |                                                                                                    | 0                    |
| 1                       | Equipment Downtime Detai                                                                                                    | ls                   |
|                         | in working condition?                                                                                                    | Yes                  |
| Downtime > 4 V          |                                                                                                    | No                   |
| Action after 4 w        | orking days are over for Equipment                                                                                                    |                      |
|                         | Training Details                                                                                                    |                      |
| Refresher training      |                                                                                                    | Yes                  |
| Refresher training      | ng Conducted Date                                                                                                    | 10/8/2018            |

10/8/2018

## » If No; Date for next month

| Educational content Deta                      | ils           |
|-----------------------------------------------|---------------|
| » e Content installed?                        | Yes           |
| » SMART Content with Educational software?    | Yes           |
| » Stylus/ Pens                                | Yes           |
| » USB Cable                                   | Yes           |
| » Software CDs                                | Yes           |
| » User manual                                 | Yes           |
| Recurring Service Detail                      |               |
| » Register Type (Faulty/Stock/Other Register) | YES           |
| » Register Quantity Consumed                  | 1             |
| » Blank Sheet of A4 Size                      | Yes           |
| » A4 Blank Sheet Quantity Consumed            | 2520          |
| » Cartridge                                   | Yes           |
| » Cartridge Quantity Consumed                 | 1             |
| » USB Drives                                  | Yes           |
| » USB Drives Quantity Consumed                | 1             |
| » Blank DVDs Rewritable                       | Yes           |
| » Blank DVD-RW Quantity Consumed              | 25            |
| » White Board Marker with Duster              | Yes           |
| » Quantity Consumed                           | 6             |
| » Electricity bill                            | Yes           |
| Internet connectivity                         | Yes           |
| Reason for Unavailablity                      | 163           |
| Electrical Meter Reading and Generator        | Meter Reading |
| Generator meter reading                       | 11            |
| Electrical meter reading                      | 1676          |
| Equipment replacement deta                    |               |
| Replacement of any Equipment by Agency        | No            |
| Name of the Equipment                         | 70            |
| Theft/Damaged Equipment                       |               |
| Equipment theft/damage                        | No            |
| If Yes; Name the Equipment                    |               |
| Lab Utilization details                       | A             |
| No. of 9th Class students                     | 55            |
| 9th Class students attending ICT labs         | 55            |
| No. of 10th Class students                    | 76            |
| 10th Class students attending ICT labs        | 76            |
| No. of hours for the following month lab ha   |               |
| Month-1                                       | April         |

| » Hours1                                  | 45                                      |
|-------------------------------------------|-----------------------------------------|
| » Month-2                                 | May                                     |
| » Hours2                                  | 6                                       |
| » Month-3                                 | June                                    |
| » Hours3                                  | 34                                      |
| » Month-4                                 | July                                    |
| » Hours4                                  | 60                                      |
| » Month-5                                 | August<br>62                            |
| » Hours5                                  |                                         |
| » Month-6                                 | September                               |
| » Hours6                                  | 59                                      |
| » Month-7                                 | October                                 |
| » Hours7                                  | 4                                       |
| Server & Node Downtime det                | ails                                    |
| » Server Downtime Complaint logged date1  |                                         |
| » Server Downtime Complaint Closure date1 |                                         |
| » Server Downtime Complaint logged date2  | *************************************** |
| » Server Downtime Complaint Closure date2 |                                         |
| » Server Downtime Complaint logged date3  |                                         |
| » Server Downtime Complaint Closure date3 |                                         |
| » No. of Non-working days in between      | 0                                       |
| » No. of working days in downtime         | 0                                       |
| Stand alone PC downtime det               | ails                                    |
| » PC downtime Complaint logged date1      |                                         |
| » PC downtime Complaint Closure date1     |                                         |
| » PC downtime Complaint logged date2      | *************************               |
| » PC downtime Complaint Closure date2     | ******************************          |
| » PC downtime Complaint logged date3      | *******************************         |
| » PC downtime Complaint Closure date3     | *************************               |
| » No. of Non-working days in between      | 0                                       |
| » No. of working days in downtime         | 0                                       |
| UPS downtime details                      | *************************************** |
| » UPS downtime Complaint logged date1     |                                         |
| » UPS downtime Complaint Closure date1    |                                         |
| » UPS downtime Complaint logged date2     |                                         |
| » UPS downtime Complaint Closure date2    |                                         |
| » UPS downtime Complaint logged date3     |                                         |
| » UPS downtime Complaint Closure date3    | ******************************          |
| » No. of Non-working days in between      | 0                                       |
| » No. of working days in downtime         | 0                                       |
| Genset downtime details                   | *************************               |

| evidyalaya-nali- teatiy-tepo                                                                                              | ···         |
|----------------------------------------------------------------------------------------------------|-------------|
| UPS downtime Complaint logged date1                                                                                       |             |
| UPS downtime Complaint Closure date1                                                                                      |             |
| UPS downtime Complaint logged date2                                                                                       |             |
| UPS downtime Complaint Closure date2                                                                                      |             |
| » UPS downtime Complaint logged date3                                                                                     |             |
| » UPS downtime Complaint Closure date3                                                                                    | *********** |
| » No. of Non-working days in between                                                                                      | 0           |
| » No. of working days in downtime                                                                                         | 0           |
| Integrated Computer Projector downti                                                                                      | me details  |
| » Projector downtime Complaint logged date1                                                                               |             |
| » Projector downtime Complaint Closure date1                                                                              |             |
| » Projector downtime Complaint logged date2                                                                               |             |
| » Projector downtime Complaint Closure date2                                                                              |             |
| » Projector downtime Complaint logged date3                                                                               |             |
| » Projector downtime Complaint Closure date3                                                                              |             |
| » No. of Non-working days in between                                                                                      | 0           |
| » No. of working days in downtime                                                                                         | 0           |
| Printer downtime details                                                                                                  |             |
| » Printer downtime Complaint logged date1                                                                                 |             |
| » Printer downtime Complaint Closure date1                                                                                | 11199       |
| » Printer downtime Complaint logged date2                                                                                 |             |
| » Printer downtime Complaint Closure date2                                                                                |             |
| » Printer downtime Complaint logged date3                                                                                 |             |
| » Printer downtime Complaint Closure date3                                                                                |             |
| » No. of Non-working days in between                                                                                      | 0           |
| » No. of working days in downtime                                                                                         | 0           |
| Interactive White Board (IWB) downt                                                                                       | ime details |
| » IWB downtime Complaint logged date1                                                                                     |             |
| » IWB downtime Complaint Closure date1                                                                                    |             |
| » IWB downtime Complaint logged date2                                                                                     |             |
| » IWB downtime Complaint Closure date2                                                                                    |             |
| » IWB downtime Complaint logged date3                                                                                     |             |
| » IWB downtime Complaint Closure date3                                                                                    |             |
| » No. of Non-working days in between                                                                                      | 0           |
| » No. of working days in downtime                                                                                         |             |
|                                                                                                    | 0           |
| Servo stabilizer downtime de                                                                                              |             |
| Servo stabilizer downtime de                                                                                              |             |
| Servo stabilizer downtime de<br>» stabilizer downtime Complaint logged date1                                              |             |
| Servo stabilizer downtime de  » stabilizer downtime Complaint logged date1  » stabilizer downtime Complaint Closure date1 |             |
| Servo stabilizer downtime de<br>» stabilizer downtime Complaint logged date1                                              |             |

| » stabilizer downtime Complaint Closure date3 |                            |
|-----------------------------------------------|----------------------------|
| » No. of Non-working days in between          | 0                          |
| » No. of working days in downtime             | 0                          |
| Switch, Networking Components and other pe    | eripheral downtime details |
| » peripheral downtime Complaint logged date1  |                            |
| » peripheral downtime Complaint Closure date1 |                            |
| » peripheral downtime Complaint logged date2  |                            |
| » peripheral downtime Complaint Closure date2 |                            |
| » peripheral downtime Complaint logged date3  |                            |
| » peripheral downtime Complaint Closure date3 |                            |
| » No. of Non-working days in between          | 0                          |
| » No. of working days in downtime             | 0                          |

Headmaster, 30/1/18
SARU HIGH SCHOOL
SARU-761 101 IGANJAMI

Signature of Head Master/Mistress with Seal